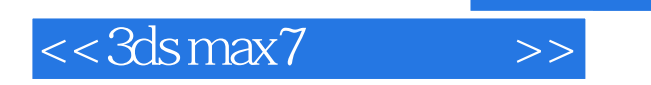

- 13 ISBN 9787111131472
- 10 ISBN 7111131479

出版时间:2004年1月1日

页数:368

字数:590000

extended by PDF and the PDF

http://www.tushu007.com

 $,$  tushu007.com

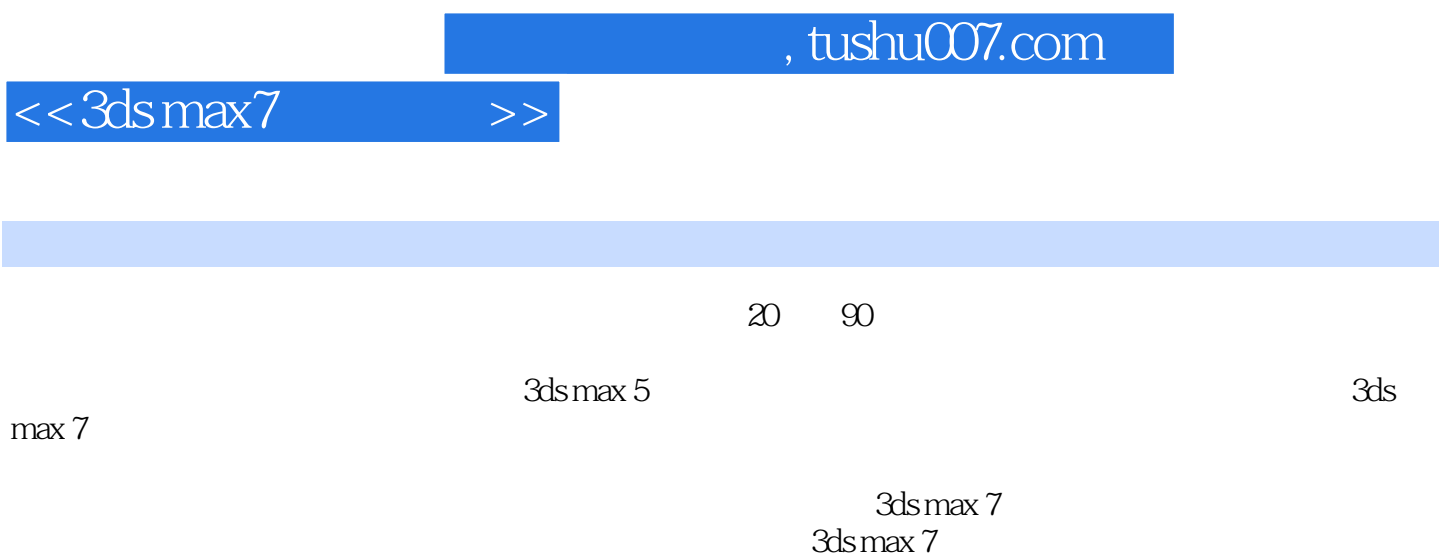

Powerpoint

*Page 2*

 $,$  tushu007.com

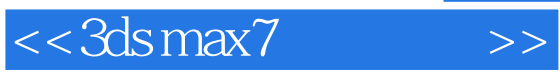

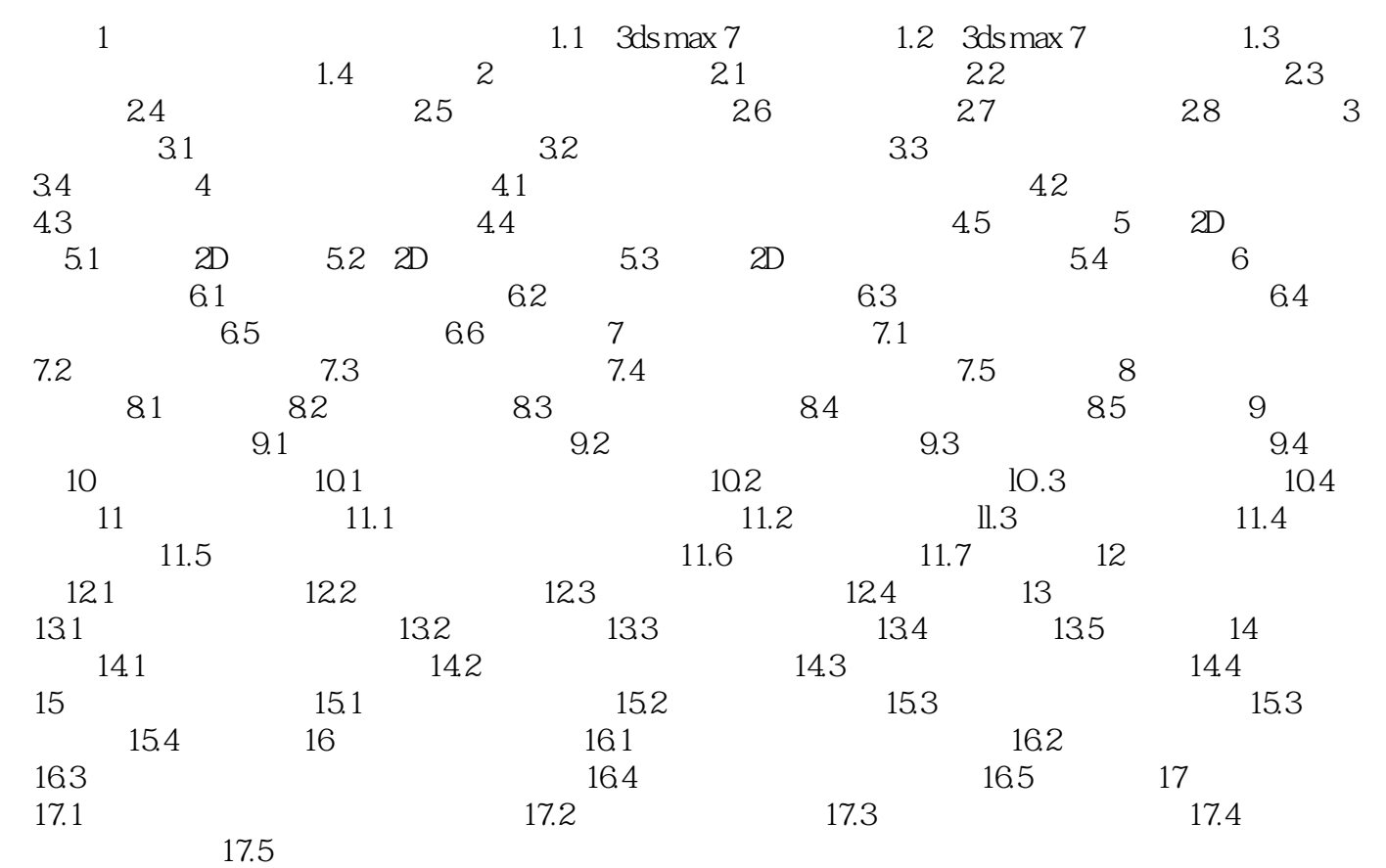

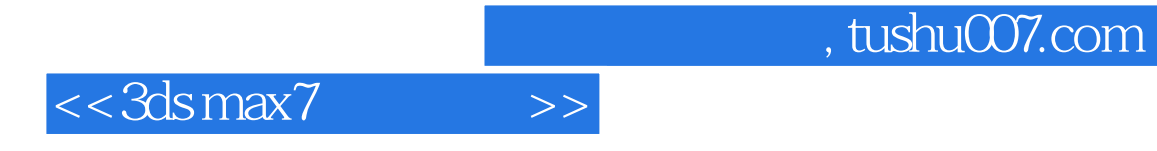

本站所提供下载的PDF图书仅提供预览和简介,请支持正版图书。

更多资源请访问:http://www.tushu007.com